# HOW TO DROP A CLASS IN R'WEB

# TABLE OF CONTENTS

| Revision History         | 2 |
|--------------------------|---|
| Introduction and Purpose | 2 |
| Procedures               | 3 |

## **REVISION HISTORY**

| Version | Date | Name | Description |
|---------|------|------|-------------|
|         |      |      |             |
|         |      |      |             |
|         |      |      |             |
|         |      |      |             |

#### INTRODUCTION AND PURPOSE

Registration dates and times in R'Web are referred to as Time Tickets. A student may initially enroll in classes during their assigned time ticket and may continue to make changes to their schedule during First Pass and Makeup/Open Enrollment via R'Web. Please visit the <u>Academic Calendar</u> online for dates. Once time tickets have been assigned for the term, the student can view it in their Student Profile as well as in Registration: Prepare for Registration.

In R'Web there are courses that require enrollment in multiple activities (i.e. lecture and discussion) which are called Linked Activities. Linked activities are sections that have the same subject and course number; an example, <u>HIST 010</u>-001(lecture) and <u>HIST 010</u>-022(discussion). All linked activities must be added or dropped simultaneously for successful enrollment changes.

**Corequisites** are sections that have to be taken simultaneously and have two different subjects and course numbers; for example, <u>CHEM 001A</u>-001(lecture) and <u>CHEM 01LA</u>-002(lab). Both corequisite sections must be added and dropped simultaneously for successful enrollment changes.

Undergraduate students may continue to request changes to their class schedule after R'Web closes by completing an online Enrollment Adjustment Form (EAF) available at <u>MyForms.ucr.edu</u>. Graduate students seeking to make changes to their enrollment after R'Web closes may obtain a paper EAF from their department's Graduate Program Coordinator.

The EAF is utilized to add or drop a section(s), and/or change the grading basis, or unit value of a section(s). Please visit the <u>Academic</u> <u>Calendar</u> to determine when the EAF has a processing fee.

This document will demonstrate how a student can drop a class in R'Web.

### PROCEDURES

- 1. Go to Rweb.ucr.edu.
- 2. Enter your UCR NetID and password.
- 3. Select **Registration** icon in R'Web.

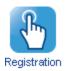

4. Select Register for Classes.

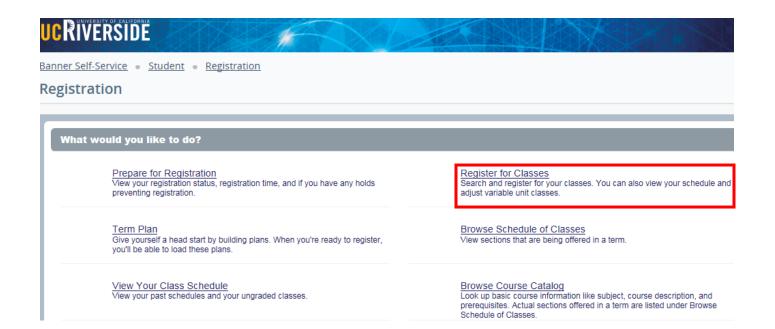

5. Select the appropriate **Term** and press **Continue**.

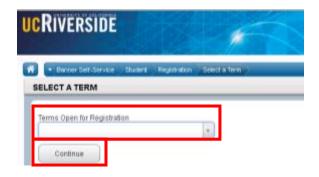

6. Registered and waitlisted sections display in the **Schedule** and **Summary** panel.

| Find Classe                                        | Enter CRN                                   | s Plans   | Schedule and ( | Options                     |                 |       |                                         |                                                         |                        |             |                                         |                                                      |                      |  |
|----------------------------------------------------|---------------------------------------------|-----------|----------------|-----------------------------|-----------------|-------|-----------------------------------------|---------------------------------------------------------|------------------------|-------------|-----------------------------------------|------------------------------------------------------|----------------------|--|
| Enter You<br>Term: Fall 2                          | ur Search Crit<br>015                       | eria O    |                |                             |                 |       |                                         |                                                         |                        |             |                                         |                                                      |                      |  |
| Subject a                                          | nd Course Number                            |           |                |                             |                 |       |                                         |                                                         |                        |             |                                         |                                                      |                      |  |
|                                                    | Subject                                     |           |                |                             |                 |       |                                         |                                                         |                        |             |                                         |                                                      |                      |  |
|                                                    | Course Number                               |           |                |                             |                 |       |                                         |                                                         |                        |             |                                         |                                                      |                      |  |
| c                                                  | Open Sections Only                          |           | 1              |                             |                 |       |                                         |                                                         |                        |             |                                         |                                                      |                      |  |
|                                                    | spen because only                           |           |                |                             |                 |       |                                         |                                                         |                        |             |                                         |                                                      |                      |  |
|                                                    |                                             |           |                |                             |                 |       |                                         |                                                         |                        |             |                                         |                                                      |                      |  |
| Schedule                                           | II Schedule                                 | Details   |                |                             | -               | • • • | III Sum                                 |                                                         |                        |             |                                         |                                                      |                      |  |
| Schedule<br>s Schedule<br>Sur                      |                                             |           | Wednesday      | Thursday                    | Friday Saturday |       |                                         | mary<br>Details                                         | Title                  | Units       | Schedule 1                              | Status                                               | Action               |  |
| Schedule<br>s Schedule<br>Sur                      | Ell Schedule<br>for Fall 2015               |           | Wednesday      | Thursday                    |                 |       | III Sum                                 |                                                         | Title<br>BEGINNING COM | Units<br>4  | Schedule 1<br>Lecture                   | Status<br>Registered                                 | Action None          |  |
| Schedule<br>s Schedule<br>Sur                      | III Schedule<br>for Fall 2015<br>nday Monda | V Tuesday | TK I           | -                           | Friday Saturda  |       | CRN                                     | Details                                                 |                        |             |                                         |                                                      |                      |  |
| Schedule<br>s Schedule<br>Sur<br>tam               | Ell Schedule<br>for Fall 2015               | V Tuesday | Wednesday      | C NTRODUCTIK<br>TO BUSINESS |                 |       | CRN 14044                               | Details<br>ENGL 001                                     | BEGINNING COM          | 4           | Lecture                                 | Registered                                           | None                 |  |
| Schedule<br>s Schedule<br>Sur<br>Jam               | III Schedule<br>for Fall 2015<br>nday Monda | V Tuesday | TK I           | ONTRODUCTION<br>TO BUSINESS | Friday Saturday |       | CRN<br>14044<br>11519                   | Details<br>ENGL 001<br>BUS 010,                         | BEGINNING COM          | 4           | Lecture<br>Lecture                      | Registered<br>Registered                             | None                 |  |
| Schedule<br>s Schedule<br>Sur<br>Jam               | III Schedule<br>for Fall 2015<br>nday Monda | V Tuesday |                | ONTRODUCTION<br>TO BUSINESS | Friday Saturday |       | CRN<br>14044<br>11519<br>11521<br>16140 | Details<br>ENGL 001<br>BUS 010,<br>BUS 010,<br>MATH 004 | BEGINNING COM          | 4<br>4<br>5 | Lecture<br>Lecture<br>Discus<br>Lecture | Registered<br>Registered<br>Registered<br>Registered | None<br>None<br>None |  |
| Schedule<br>s Schedule<br>Sur<br>Jam<br>am         | III Schedule<br>for Fall 2015<br>nday Monda | V Tuesday |                | ONTRODUCTION<br>TO BUSINESS | Friday Saturda  |       | CRN<br>14044<br>11519<br>11521          | Details<br>ENGL 001<br>BUS 010,<br>BUS 010,             | BEGINNING COM          | 4<br>4<br>0 | Lecture<br>Lecture<br>Discus            | Registered<br>Registered<br>Registered               | None<br>None<br>None |  |
| Schedule<br>s Schedule<br>Bam<br>Jam<br>Iam<br>Ipm | III Schedule<br>for Fall 2015<br>nday Monda | V Tuesday |                | INTRODUCTN<br>TO BUSINESS   | Friday Saturday |       | CRN<br>14044<br>11519<br>11521<br>16140 | Details<br>ENGL 001<br>BUS 010,<br>BUS 010,<br>MATH 004 | BEGINNING COM          | 4<br>4<br>5 | Lecture<br>Lecture<br>Discus<br>Lecture | Registered<br>Registered<br>Registered<br>Registered | None<br>None<br>None |  |
| Schedule<br>s Schedule                             | III Schedule<br>for Fall 2015<br>nday Monda | V Tuesday |                | ONTRODUCTION<br>TO BUSINESS | Friday Saturday |       | CRN<br>14044<br>11519<br>11521<br>16140 | Details<br>ENGL 001<br>BUS 010,<br>BUS 010,<br>MATH 004 | BEGINNING COM          | 4<br>4<br>5 | Lecture<br>Lecture<br>Discus<br>Lecture | Registered<br>Registered<br>Registered<br>Registered | None<br>None<br>None |  |

- 7. Navigate to the section you desire to drop in the **Summary** panel and change the action to **Drop** and press **Submit**.
  - a. Please remember to also drop any linked activities or corequisites.

| 11 Scher | tule I       | Schedule Det | taits     |                       |            |                 |          |   | II Sum   | mary               |                             |         |            |            |        |   |
|----------|--------------|--------------|-----------|-----------------------|------------|-----------------|----------|---|----------|--------------------|-----------------------------|---------|------------|------------|--------|---|
| ess Sche | dule for Fal |              |           |                       |            |                 |          |   | CRN      | Details            | 784                         | Units   | Schedule 1 | Status     | Action | 4 |
| Sam      | Sunday       | Monday       | Tuesday   | Wednesday             | Thursday   | Friday          | Saturday | ~ | 14544    | ENGL 001           | BEGINNING COM               | 4       | Lecture    | Registered | Drop   | - |
| 10am     |              | C. Britten   |           | Concerning Concerning |            | CONFORMER       |          |   | 11519    | 86/5 010;          | NTRODUCTION I               | 4       | Lecture    | Regatived  | Note   |   |
| 11an     |              |              | Antecucia | -                     | SHIRODUCT  | -               |          |   | 11521    | BUS 010            | INTRODUCTION T              | 0       | Discus     | Regatered  | None   |   |
| 12pm     |              |              |           | SINTRODUCTO           |            | Sumours         |          | 1 | 16140    | MATH ODE           | INTRODUCTION T              | 5       | Lecture    | Registered | None   |   |
| form     |              |              |           | Real Pro-             |            | TOTAL PROPERTY. |          |   | 16142    | M47H 004           | INTRODUCTION T              | 0       | Adde       | Registered | None   |   |
|          |              |              |           |                       |            |                 |          |   |          |                    |                             |         |            |            |        |   |
| 2pm      |              |              |           |                       | Par Asquer |                 |          |   |          |                    |                             |         |            |            |        |   |
| Зрт      |              |              |           |                       |            |                 |          | ~ | Tatel Un | h   Registered: 17 | Billing: 13   CEU: 0   Mirc | D(Mesc) | σ          |            |        |   |

8. Cheers, you have dropped the section if the status reads **Dropped** and receive a **Save Successful** message.

| Banner Self-Service = Stu                |                                       | stration = Selec          | <u>taTerm</u> = Reg                              | ister for Classes |   |           |                    | 📀 Save                        | Suc     | cessful    |                 |            |        |
|------------------------------------------|---------------------------------------|---------------------------|--------------------------------------------------|-------------------|---|-----------|--------------------|-------------------------------|---------|------------|-----------------|------------|--------|
| Register for Classe                      | 5                                     |                           |                                                  |                   |   |           |                    |                               |         |            |                 |            |        |
| Find Classes Enter CR                    | ls Plans                              | Schedule and Opt          | ions                                             |                   |   |           |                    |                               |         |            |                 |            |        |
| Enter Your Search Cri<br>Term: Fall 2015 | iteria 0                              |                           |                                                  |                   |   |           |                    |                               |         |            |                 |            | ^      |
| Subject and Course Numbe                 | r 📃                                   |                           |                                                  |                   |   |           |                    |                               |         |            |                 |            |        |
| Subjec                                   | ·                                     |                           |                                                  |                   |   |           |                    |                               |         |            |                 |            |        |
| Course Numbe                             | ·                                     |                           |                                                  |                   |   |           |                    |                               |         |            |                 |            | - 1    |
| Open Sections On                         |                                       |                           |                                                  |                   |   |           |                    |                               |         |            |                 |            |        |
| Trib                                     |                                       |                           |                                                  |                   |   |           |                    |                               |         |            |                 |            |        |
| General Education<br>Requirement         |                                       |                           |                                                  |                   |   |           |                    |                               |         |            |                 |            | ~      |
| M Schedule III Schedul                   | Details                               |                           |                                                  |                   |   | III Sum   | mary               |                               | _       |            |                 |            |        |
| Class Schedule for Fall 2015             |                                       |                           |                                                  |                   |   | CRN       | Details            | Title                         | Units   | Schedule 1 | Status          | Action     | ¢.     |
| Sam Sunday Mono                          | ay Tuesda<br>INTRODU<br>TOBUSINES     | 000                       | Thursday Fri<br>INTRODUCTIC<br>DBUSINESS         | day Saturday      | ~ | 14044     | ENGL 001           | BEGINNING COM                 | 0       | Lecture    | Dropped         | None       | Ψ.     |
| 10am                                     |                                       |                           |                                                  |                   |   | 11519     | BUS 010,           | INTRODUCTION T                | 4       | Lecture    | Registered      | None       | *      |
| 11am                                     | SINTROU<br>TO COLLEGE                 | 200                       |                                                  |                   |   | 11521     | BUS 010,           | INTRODUCTION T                | 0       | Discus     | Registered      | None       | Ψ.     |
| 12pm                                     | TO COLLEGE<br>MATHEMATI<br>FOR BUSINE |                           | O COLLEGE<br>ATHEMATICS<br>OR BUSINESS<br>ON THE | opuctio           | ľ | 16140     | MATH 004           | INTRODUCTION T                | 5       | Lecture    | Registered      | None       | Ψ.     |
| 1pm                                      |                                       | TO COLLEGE<br>MATHEMATICS | IDIGO<br>MARCEL                                  | EGE<br>ANTICA     |   | 16142     | MATH 004           | INTRODUCTION T                | 0       | Addii      | Registered      | None       | τ.     |
| -18-11-                                  |                                       |                           |                                                  |                   | ~ | Total Uni | ts   Registered: 9 | Billing: 13   CEU: 0   Min: 0 | Max: 17 | 7          |                 |            |        |
| Panels                                   |                                       |                           |                                                  |                   |   |           |                    |                               |         |            | Conditional Add | and Drop 0 | Submit |